## Двоичное кодирование текстовой информации. Различные кодировки кириллицы

Как отмечалось ранее, для представления информации в памяти ЭВМ используется двоичный способ колирования.

Если каждому символу какого-либо алфавита сопоставить определённое целое число, то с помощью двоичного кода можно кодировать и текстовую информацию. Для хранения двоичного кода одного символа может быть выделен 1 байт = 8 битам. Учитывая, что каждый бит принимает значение 0 или 1, количество их возможных сочетаний в байте равно  $2^8 = 256$ , значит, с помошью 1 байта можно получить 256 разных двоичных кодовых комбинаций и отобразить с их помощью 256 различных символов. Такое количество символов вполне достаточно для представления текстовой информации, включая прописные и строчные буквы русского и латинского алфавитов, цифры, знаки, псевдографические символы и т. д. Кодирование заключается в том, что каждому символу ставится в соответствие уникальный десятичный код от 0 до 255 или соответствующий ему двоичный код от 00000000 до 11111111. Таким образом, человек различает символы по их начертанию, а компьютер - по их коду. Важно, что присвоение символу конкретного кода - это вопрос соглашения, которое фиксируется в кодовой таблице. Кодирование текстовой информации с помощью байтов опирается на несколько различных стандартов, но первоосновной для всех стал ASCII (American Standard Code for Information Interchange), разработанный в США в национальном институте ANSI (American National Standards Institute). В системе ASCII закреплены две таблицы кодирования - базовая и расширенная. Базовая таблица закрепляет значения кодов от 1 до 127, а расширенная относится к символам с номерами 128 до 255. первые 33 кода (с 0-го по 32-й) соответствуют не символам, а операциям (перевод строки, ввод пробела и т.д.). Коды с 33-го по 127-й являются интернациональными и соответствуют символам латинского алфавита, цифрам, знакам арифметических операций и знакам препинания. Коды с 128-го по 255-й являются национальными, т.е. в национальных кодировках одному и тому же коду соответствуют различные символы.

В языках, использующих кириллический алфавит, в том числе русском, пришлось полностью менять вторую половину таблицы ASCII, приспосабливая ее под кириллический алфавит. В частности, для представления символов кириллицы используется так называемая «альтернативная кодировка».

В настоящее время существует несколько различных кодовых таблиц для русских букв (КОИ-8, СР-1251, СР-866, Мас, ISO), поэтому тексты, созданные в одной кодировке, могут неправильно отображаться в другой.

После появления ОС Windows от фирмы Microsoft выяснилось, что альтернативная кодировка по некоторым причинам для неё не подходит. Передвинув русские буквы в таблице на место символов псевдографики (появилась возможность - ведь псевдографика в Windows не требуется), получили кодировку Windows 1251 (Win-1251).

Но компьютерные технологии постоянно совершенствуются, и в настоящее время всё большее число программ начинает поддерживать шестнадцатибитовый стандарт Unicode, который позволяет кодировать практически все языки и диалекты жителей Земли в силу того, что кодировка включает в себя 65 536 различных двоичных кодов.

Международная организация  $\Pi$ <sup>O</sup> стандартизации *(International*) **Organization** for Standardization) разработала свой код, способный соперничать с Unicode. Здесь для кодировки символов используется комбинация из 32 бит.

|                | $\mathbf{0}$          | $\mathbf{1}$          | $\overline{2}$      | 3                              | 4                       | 5                              | 6                              | 7                              | 8                       | 9                       | A                              | $\bf{B}$                | C                | D                       | E               | $\mathbf F$             |
|----------------|-----------------------|-----------------------|---------------------|--------------------------------|-------------------------|--------------------------------|--------------------------------|--------------------------------|-------------------------|-------------------------|--------------------------------|-------------------------|------------------|-------------------------|-----------------|-------------------------|
| $\bf{0}$       |                       | 0                     | $\overline{\circ}$  | ۷                              | ٠                       | 4                              | ۵                              | $\bullet$                      |                         | $\mathbf{o}$            |                                |                         |                  |                         |                 |                         |
|                |                       | $\mathbf{1}$          | $\overline{2}$      | 3                              | 4                       | 5                              | 6                              | $\overline{7}$                 | 8                       | 9                       | 10                             | 11                      | 12               | 13                      | 14              | 15                      |
| $\mathbf{1}$   | ≻                     | ∢                     |                     |                                |                         |                                | $\blacksquare$                 |                                | 个                       | ↓                       | →                              | $\overline{\leftarrow}$ | $\ddot{\bullet}$ |                         |                 |                         |
|                | 16                    | 17                    | 18                  | 19                             | 20                      | 21                             | 22                             | 23                             | 24                      | 25                      | 26                             | 27                      | 28               | 29                      | 30              | 31                      |
| $\mathbf{2}$   |                       | Ţ.                    | $\mathbf{u}$        | #                              | \$                      | g,                             | £.                             | $\mathbf{I}$                   | $\overline{ }$          | $\lambda$               | $\sim$                         | $+$                     | $\cdot$          |                         | $\bullet$       |                         |
|                | 32                    | 33                    | 34                  | 35                             | 36                      | 37                             | 38                             | 39                             | 40                      | 41                      | 42                             | 43                      | 44               | 45                      | 46              | 47                      |
| 3              | $\mathbf{0}$          | $\mathbf{1}$          | $\overline{2}$      | $\overline{\mathbf{3}}$        | $\overline{\mathbf{4}}$ | 5                              | 6                              | $\overline{7}$                 | 8                       | 9                       | $\ddot{\cdot}$                 | $\ddot{\cdot}$          | $\overline{a}$   | $=$                     | $\geq$          | $\overline{?}$          |
|                | 48                    | 49                    | 50                  | 51                             | 52                      | 53                             | 54                             | 55                             | 56                      | 57                      | 58                             | 59                      | 60               | 61                      | 62              | 63                      |
| 4              | $\omega$              | A                     | $\bf{B}$            | $\mathbf C$                    | D                       | E                              | $\overline{F}$                 | $\overline{G}$                 | $\mathbf H$             | I                       | J                              | $\mathbf K$             | L                | M                       | N               | $\mathbf 0$             |
|                | 64                    | 65                    | 66                  | 67                             | 68                      | 69                             | 70                             | 71                             | 72                      | 73                      | 74                             | 75                      | 76               | 77                      | 78              | 79                      |
| 5              | P                     | $\mathbf 0$           | $\mathbf R$         | S                              | T                       | $\mathbf{U}$                   | $\mathbf{V}$                   | W                              | $\overline{\mathbf{X}}$ | $\overline{\mathbf{Y}}$ | Z                              | ſ                       |                  | 1                       | Λ               |                         |
|                | 80<br>₹               | 81                    | 82                  | 83                             | 84                      | 85                             | 86                             | 87                             | 88                      | 89                      | 90                             | 91                      | 92               | 93                      | 94              | 95                      |
| 6              |                       | a                     | $\mathbf b$         | $\mathbf c$                    | d                       | e                              | f                              | g                              | h                       | $\mathbf{i}$            | j                              | $\bf k$                 | L                | $\mathbf m$             | $\mathbf n$     | $\bf{0}$                |
|                | 96                    | 97                    | 98                  | 99                             | 100                     | 101                            | 102                            | 103                            | 104                     | 105                     | 106                            | 107                     | 108              | 109                     | 110             | 111                     |
| $\overline{7}$ | p                     | $\mathbf{q}$          | $\mathbf{r}$        | s                              | t                       | $\mathbf{u}$                   | $\mathbf{v}$                   | W                              | $\mathbf{x}$            | y                       | z                              |                         |                  | }]                      | $\tilde{}$      | $\Box$                  |
|                | 112                   | 113                   | 114                 | 115                            | 116                     | 117                            | 118                            | 119                            | 120                     | 121                     | 122                            | 123                     | 124              | 125                     | 126             | 127                     |
| 8              | $\mathbf{A}$          | Б                     | $\bf{B}$            | $\Gamma$                       | Д                       | ${\bf E}$                      | Ж                              | 3                              | И                       | Й                       | $\overline{\mathbf{K}}$        | Л                       | M                | H                       | $\mathbf{O}$    | $\overline{\mathbf{u}}$ |
|                | 128<br>$\overline{P}$ | 129                   | 130                 | 131                            | 132                     | 133                            | 134                            | 135                            | 136                     | 137                     | 138                            | 139                     | 140              | 141                     | 142             | 143                     |
| 9              | 144                   | $\overline{C}$<br>145 | T<br>146            | $\overline{\mathbf{y}}$<br>147 | $\Phi$<br>148           | $\overline{\mathbf{X}}$<br>149 | $\overline{\mathbf{u}}$<br>150 | $\overline{q}$<br>151          | $\overline{m}$          | Щ<br>153                | $\overline{\mathbf{b}}$<br>154 | Ы<br>155                | Ь<br>156         | Э<br>157                | Ю<br>158        | $\overline{\mathbf{A}}$ |
| $\mathbf{A}$   |                       | б                     |                     |                                |                         |                                |                                |                                | 152                     | й                       |                                |                         |                  |                         |                 | 159                     |
|                | a<br>160              | 161                   | $\mathbf{B}$<br>162 | $\Gamma$<br>163                | Д<br>164                | e<br>165                       | Ж<br>166                       | $\overline{\mathbf{3}}$<br>167 | и<br>168                | 169                     | К<br>170                       | Л<br>171                | M<br>172         | $\mathbf H$<br>173      | $\bf{0}$<br>174 | П<br>175                |
| $\bf{B}$       | $\mathbf{p}$          | $\mathbf{c}$          | T                   | ${\bf v}$                      | ф                       | $\mathbf{x}$                   | $\mathbf{u}$                   | Ч                              | Ш                       | Щ                       | $\mathbf{b}$                   | ы                       | ь                | $\overline{\mathbf{3}}$ | ю               | я                       |
|                | 176                   | 177                   | 178                 | 179                            | 180                     | 181                            | 182                            | 183                            | 184                     | 185                     | 186                            | 187                     | 188              | 189                     | 190             | 191                     |
| $\mathbf C$    |                       | ⊥                     | $\top$              |                                | —                       | $^+$                           | Þ                              |                                | Ŀ                       | 匠                       | 프                              | 帀                       | ╠                | $=$                     | 쀼               | ┷                       |
|                | 192                   | 193                   | 194                 | 195                            | 196                     | 197                            | 198                            | 199                            | 200                     | 201                     | 202                            | 203                     | 204              | 205                     | 206             | 207                     |
| D              | ╨                     | 亍                     | $\mathbb{T}$        | Ш                              | F                       | F                              | П                              | ╫                              |                         | ┚                       | г                              |                         | $\blacksquare$   |                         |                 | П                       |
|                | 208                   | 209                   | 210                 | 211                            | 212                     | 2i3                            | 214                            | 215                            | 216                     | 217                     | 218                            | 219                     | 220              | 221                     | 222             | 223                     |
| E              | p                     | $\mathbf{c}$          | $\mathbf T$         | y                              | ф                       | $\mathbf{x}$                   | Ц                              | ч                              | Ш                       | Щ                       | $\mathbf{b}$                   | ы                       | ь                | э                       | ю               | я                       |
|                | 224                   | 225                   | 226                 | 227                            | 228                     | 229                            | 230                            | 231                            | 232                     | 233                     | 234                            | 235                     | 236              | 237                     | 238             | 239                     |
| F              | Ë                     | ë                     | $>=$                | $\leq$                         |                         |                                |                                | $\approx$                      |                         | $\blacksquare$          | ٠                              | √                       | $\infty$         |                         |                 | $\Box$                  |
|                | 240                   | 241                   | 242                 | 243                            | 244                     | 245                            | 246                            | 247                            | 248                     | 249                     | 250                            | 251                     | 252              | 253                     | 254             | 255                     |

Рис. 1. Таблица альтернативной кодировки.

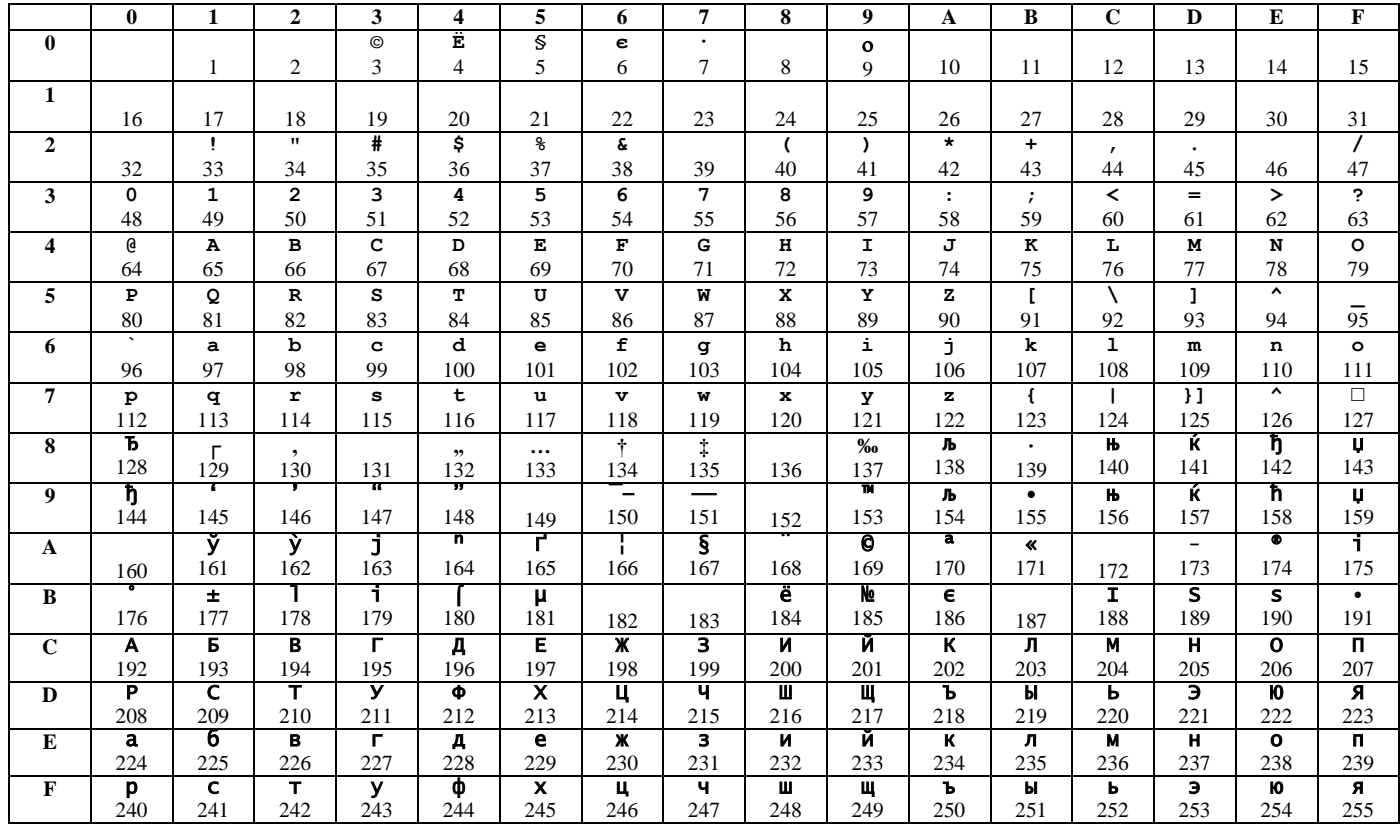

Таблица кодировки кириллицы в Windows (CP-1251).